# Sysfilter for CorelDRAW

| ≡                                     | Sysfilter TC for CorelDRAW - Version 1.0.1.10                                                                                                    |           |          |      |  |  |  |  |  |
|---------------------------------------|----------------------------------------------------------------------------------------------------|-----------|----------|------|--|--|--|--|--|
|                                       |                                                                                                    |           |          |      |  |  |  |  |  |
|                                       |                                                                                                    |           |          |      |  |  |  |  |  |
|                                       | _                                                                                                    | _         |          | _    |  |  |  |  |  |
|                                       | E Contraction of the second second se | 昆         | 幸        | P2   |  |  |  |  |  |
|                                       | Task                                                                                                    | Documents | Settings | Save |  |  |  |  |  |
|                                       |                                                                                                    |           |          |      |  |  |  |  |  |
|                                       |                                                                                                    |           |          |      |  |  |  |  |  |
|                                       |                                                                                                    |           |          |      |  |  |  |  |  |
| Start                                 |                                                                                                    |           |          |      |  |  |  |  |  |
| Export text from an CoreIDRAW project |                                                                                                    |           |          |      |  |  |  |  |  |
|                                       |                                                                                                    |           |          |      |  |  |  |  |  |
| <i></i>                               |                                                                                                    |           |          |      |  |  |  |  |  |

### **Quick Start**

Following this guide, you will be able to use Sysfilter for CorelDRAW within 10 minutes. Have fun!

### 1. Installation

Run the download file and follow the instructions on the screen.

### 2. Test Software

After installation and after Sysfilter has been started, a welcome screen will appear. Click on "Test software" in the welcome screen. You will be taken to the main screen.

### 3. Filter Setup

| ≡ | Sysfilter TC for CorelDRAV | V - Version 1.0.1.10 |          | :    | - | × |
|---|----------------------------|----------------------|----------|------|---|---|
|   | Task                       | Documents            | Settings | Save |   |   |

Select the desired CorelDRAW version. The settings window opens via the "Settings" -> "General settings" button. In the selection field, select the CorelDRAW version.

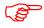

The corresponding CorelDRAW version must be installed on your system.

• CorelDRAW CC 2023 is selected by default.

Then close the project settings window.

#### 4. Set up CorelDRAW

#### 4.1) Deactivate all warnings in CorelDRAW:

Open CorelDraw and go to menu **Tools**  $\rightarrow$  **Options**  $\rightarrow$  **CorelDRAW**  $\rightarrow$  **Warnings** 

• and deactivate all check boxes.

If warnings are activated, Sysfilter can be blocked by CorelDRAW warning messages. The warning messages can be activated again after finishing your translation project.

#### 5. Select task

• If you want to export texts:

Click on the **"Task"** botton and select **"Export text from a CorelDRAW project"** in the Task field.

Or after the text export:

• If you want to import texts:

Select "Import text into a CorelDRAW project" under "Task".

Close the current window.

### 6. Select Document

Click on the "**Documents**" button and enter the path where the documents are located in the text field.

The files are listed automatically in the file list.

To select the files, activate the desired check boxes.

Close the current window.

### 7. Start

Click on the **"Start"** button in the main view.

• With the task "Export text from a CorelDRAW project" selected:

--> DOCX files are generated. These are located in the same folder as the CorelDRAW document.

The texts in the DOCX file can now be translated or edited as desired.

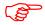

Translate the DOCX files.

• With the task "Import text into a CorelDRAW project" selected:

For the import, the DOCX file must be in the same folder as the CorelDRAW document.

--> The CorelDRAW documents contain the translated text.

If you have any <u>questions</u>, please do not hesitate to contact us.